## تمديد استقبال عروض مزاد بيع لوازم تالفة عن طريق الظرف اعالن المختوم

قررت وزارة العمل تمديد استقبال عروض بيع عدد من اللوازم التالفة عن طريق مزاد بالظرف المختوم على الراغبين بالمعاينة مراجعة مبنى الوزارة رقم 3 – العبدلي خالل ساعات الدوام الرسمي على ان يستمر استقبال لغاية الساعة 11 من صباح يوم االحد الموافق .2024/03/10

اجور االعالن واي رسوم اخرى تترتب على المزاد يتحملها من يرسو عليه المزاد. الشروط واالحكام

- .1 تكون المزاودة بالظرف المختوم.
- 2. يتم ايداع العروض في مركز الوزارة الرئيسي (الدوار السابع –بجانب كوزمو) الطابق الثاني /مديرية الشؤون االدارية – قسم اللوازم.
- .3 تقديم كفالة دخول المزاد بنسبة %3 من قيمة العرض المقدم **بموجب شيك مصدق** باسم معالي وزير العمل باالضافة لوظيفته **ويتم استبعاد العروض المخالفة**.
	- .4 في حال تقديم كفالة حسن التنفيذ **نقداً )كليا او جزئيا( يتم استبعاد العرض فوراً** دون النظر الى محتواه
		- .5 يحق للجنة تمديد استدراج العروض لالسباب التي تراها مناسبة وللمدة التي تراها مناسبة شريطة عدم فتح العروض المودعة مسبقا
- .6 ال يجوز للمزاود ايداع اكثر من عرض لنفس المزاود وفي حال وجود اكثر من عرض بإسم نفس المزاود عند فتح العروض يتم استبعاد جميع العروض المقدمة من قبله.
- .7 يتم دفع قيمة المزاد وأجور االعالن في الصحف واية رسوم او ضرائب اخرى خالل 10 ايام من تاريخ التبليغ، ويتم تسليم المواد لمن يرسو عليه المزاد من مستودع الوزارة في العبدلي خالل 10 ايام من تاريخ دفع الرسوم وخالل ساعات الدوام الرسمي,وتفرض غرامة بقيمة %1 من قيمة المزاد عن كل يوم تأخير بعد مضي 10 ايام من تاريخ دفع الرسوم .
- .8 يتم االحتفاظ بكفالة دخول المزاد للمزاودين كافة لحين دفع الرسوم من قبل من يرسو عليه المزاد
- .9 لالطالع والمعاينة موجودات المستودع التواصل مع السيد /ضرار مجاهد على هاتف  $(0799333231)$ 
	- .10 للوزارة الحق في الغاء المزاد بدون ابداء االسباب

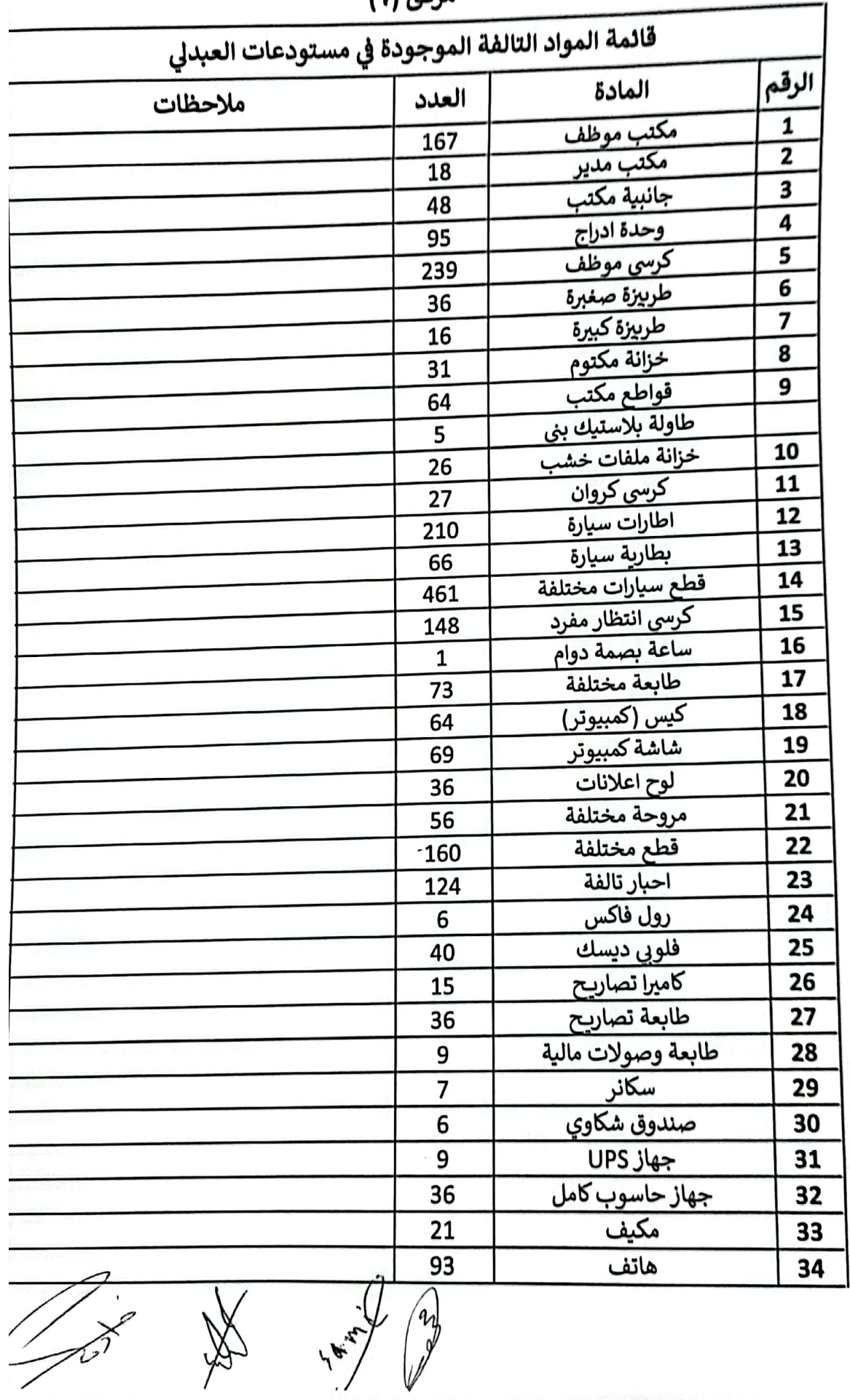

مرفق (٢)

**Control of American** 

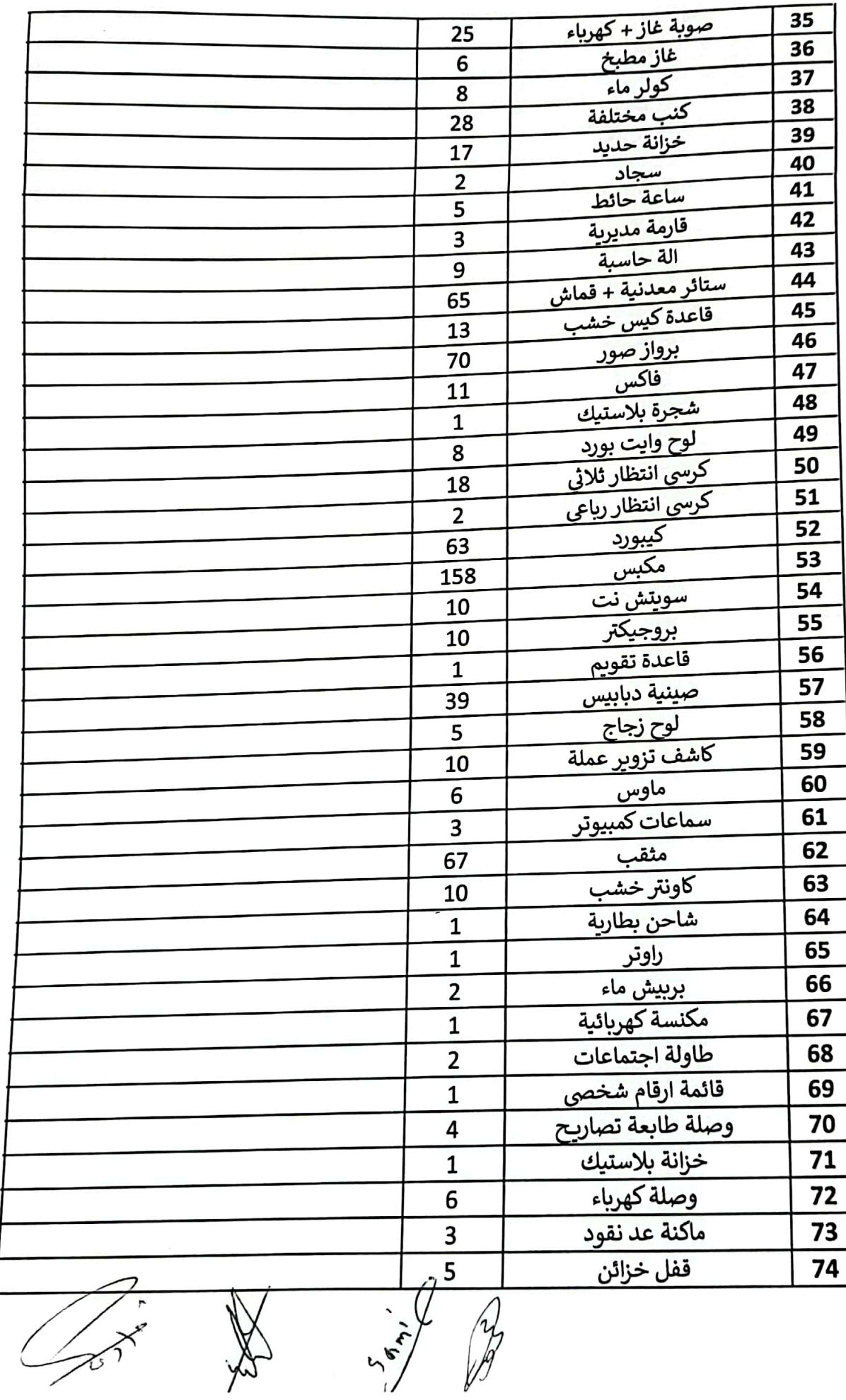

yor

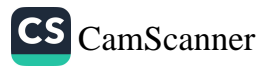

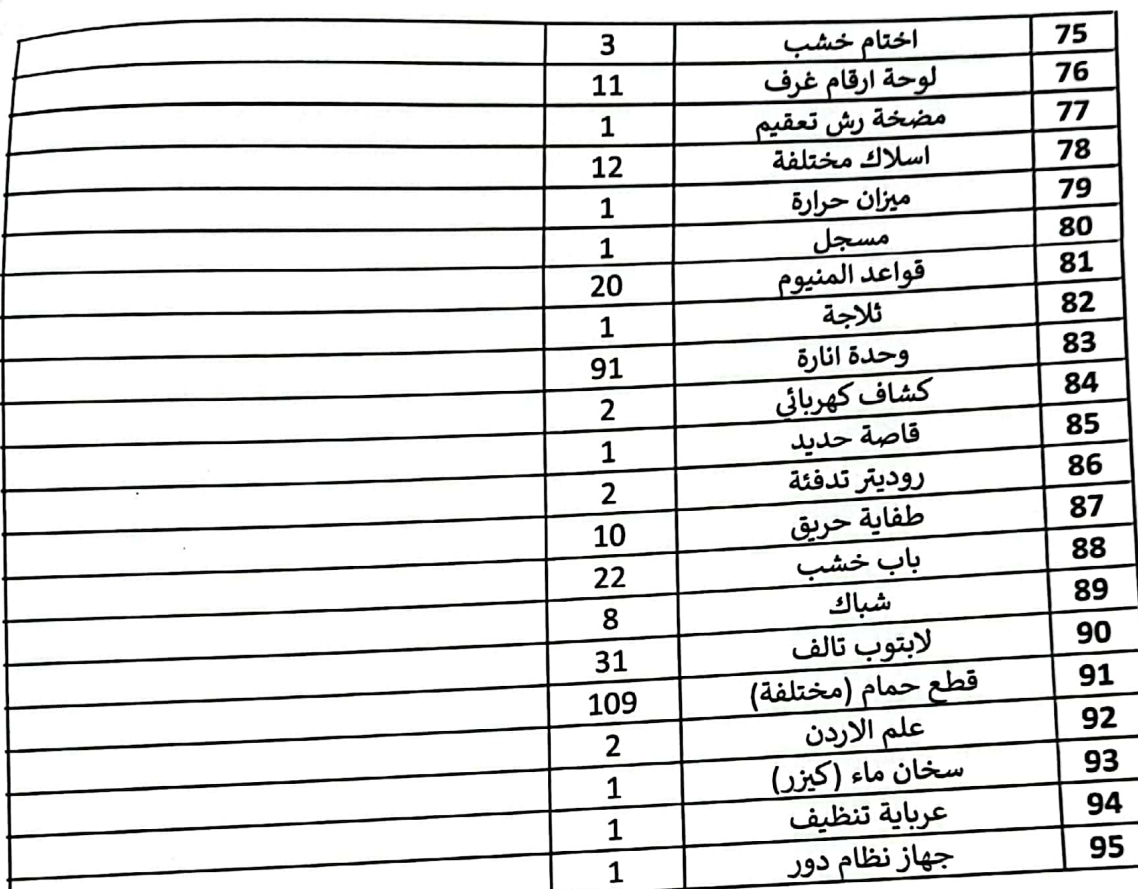

**Signal Strategy** 

 $\frac{1}{2} \int_{0}^{\frac{1}{2}} \frac{1}{2} \int_{0}^{\frac{1}{2}} \frac{1}{2} \int_{0}^{\frac{1}{2}} \frac{1}{2} \int_{0}^{\frac{1}{2}} \frac{1}{2} \int_{0}^{\frac{1}{2}} \frac{1}{2} \int_{0}^{\frac{1}{2}} \frac{1}{2} \int_{0}^{\frac{1}{2}} \frac{1}{2} \int_{0}^{\frac{1}{2}} \frac{1}{2} \int_{0}^{\frac{1}{2}} \frac{1}{2} \int_{0}^{\frac{1}{2}} \frac{1}{2} \int_{0}^{\frac{1}{2}}$ 

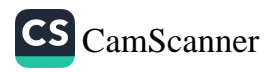

 $\mathcal{L}_{\rm{tot}}$